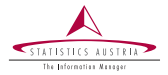

#### Bernhard Meindl Statistics Austria (QM)

Cham/Zug November 2019

# Managing a modern R-Environment

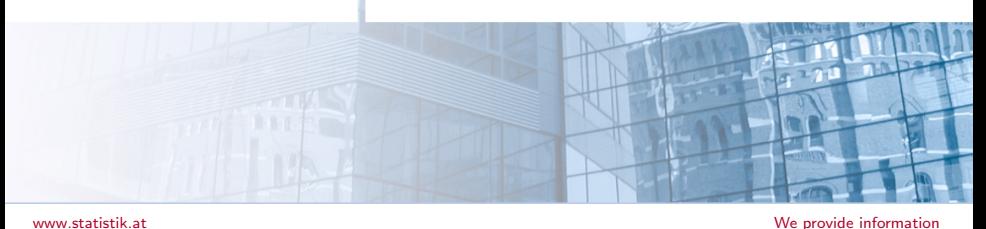

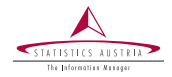

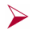

- Sharing the experiences
- $\blacktriangleright$ Switching from Rstudio Desktop  $\rightarrow$  Rstudio Server
- $\blacktriangleright$ Improving reproducibility
- Discussing our infrastructure (and why we are happy with it) Talk about future plans

# Starting Point

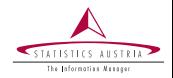

➤ Situation until Q1/2018

- Methods unit prepared  $\bf{R}$  installation package ⋗
	- $R +$  Packages  $+$  Rstudio (Desktop)
	- $LaTeX + dev-tools (compliers, git, ...)$
- Rollout by IT for all  $(^{^\sim}100)$  R installations  $\blacktriangleright$
- Problem
	- difficult to maintain
	- $\blacktriangleright$ only a single version of R provided at a time
	- But
		- ⋗ Methods unit always had access to a instance running Rstudio-Server
		- $\blacktriangleright$ very good experiences!
- $\rightarrow$  Idea: let everybody have access to the server version of Rstudio

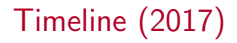

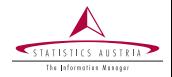

#### Preparation

- Autumn: internal decision to migrate all R-users to Rstudio Server ➤
- $\blacktriangleright$ Cooperation with IT-department (important):
	- Cast of a deployment strategy and specific tasks
	- Setup of two (identical) Linux servers (test and production)
	- $\triangleright$  Setup of Rstudio-Server Pro (with evaluation license)
- Evaluation and Testing
	- (very positive) evaluation of Rstudio-Server ➤
	- $\blacktriangleright$ Useful features include:
		- per user/group resource allocation
		- $\triangleright$  multiple R versions
		- multiple concurrent sessions, ...

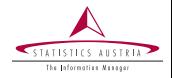

Training and Adjustments

- ➤ Design of a training course for the new setup
- $\blacktriangleright$ Rewrite of existing R-courses to refer to the new infrastructure

Start of Migration

- ➤ Transfer (most) users from Desktop to Server
- $\blacktriangleright$ providing internal  $\bf{R}$  packages to users

But

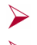

- Still maintaining the latest R desktop installation as "fallback"
- ➤ Identifying use-cases that block removal of old installatiions

Collaborative Working

Testing and Evaulation of Rstudio-Connect

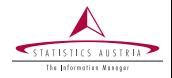

Implementing Rstudio-Connect

- $\blacktriangleright$ Providing examples how to use RSConnect for APIs, reports and shiny apps
- ➤ Teaching this to users

Improving user-experience

- ➤ providing more internal  $\bf{R}$  packages
- $\blacktriangleright$ enhance documentation in confluence (wiki)
- $\blacktriangleright$ formalize processes (identity management, authentication)
- $\blacktriangleright$ making use of other available tools (bitbucket, jira, jenkins)

Hopefully

➤ Removing the last Rstudio desktop installations

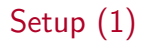

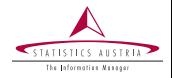

Hardware Setup

- ➤ 2 virtualized Servers (Test/Production)
	- running Ubuntu 16.04 LTS, Xeon 8 Cores and 128GB RAM ⋗
	- easy to scale because it is virtualized  $\blacktriangleright$
- $\blacktriangleright$ Problem: estimate peak-usage?
	- estimate 4GB per user and monitor usage/load ⋗
	- upgrade users on demand  $\blacktriangleright$

Software

- ➤ Rstudio-Server, Rstudio-Connect, Latex and compilers / devtools
- ➤ Additionally: internal Bitbucket installation (git)

Issues, Problems and Feedback

➤ Using jira to track issues (however, mail and phone popular)

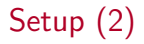

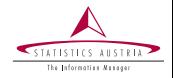

Why two servers?

### Testserver:

- mostly used by staff of methods unit ➤
- $\blacktriangleright$ we can test new versions of  $R$  (packages), **Rstudio-Server** and Rstudio-Connect before deploying on production server
- always has latest R-version and devel-version available  $\blacktriangleright$

Production:

- used by all other users
- latest R-version usually is one minor-revision behind the Testserver

Process for User-Setup

- ➤ IT creates (system) user on production server
- ➤ Authorization to use internal Bitbucket/Jira is granted via identity management tools

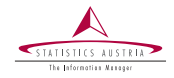

# Where are we now?

- ➤ several training (migration) sessions held
	- ~175 R users migrated to the server
	- overall low number of problems and issues

### Current work

 $\blacktriangleright$ ➤

- ➤ Fine-Tuning: helping users to get accustomed
- $\blacktriangleright$ Rewriting training materials making use of the new infrastructure
- Identifying use-cases that "block" removal of RStudio-Desktop instances
- $\blacktriangleright$ Maintaining and updating internal  $\bf{R}$  packages

Custom R Packages (1)

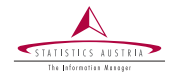

### Setup

- internal artifactory server
- all packages

#### Reason

- One major problem was to give users access to (windows-based) file shares
	- Problem: no mapping between Windows- and Linux user credentials ➤
	- $\blacktriangleright$ Solution: package mountSTAT

#### mountSTAT

 $\blacktriangleright$ allows to mount windows-based shares with "real" credentials ➤ secure (encrypted) way of saving credentials using package secret ➤ very easy usage

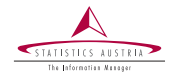

#### rinstSTAT

➤

- allows to install a new R version
- allows to upgrade packages for specific  $\bf{R}$  versions
	- provides a custom API for querying the R installations

```
rinstSTAT::install_new_Rversion(
rvers = "3.6.1", old_library = " / opt/R/3.6.0")
```
### apiSTAT

- provides API-access to local bitbucket, jira and jenkins installations secure credentials using authSTAT
- Information about R installation

```
apisTAT::stat_r_api(api(api = "rinfo", query = "rvers=3.6.1")apiSTAT::stat_r_api(api = "users")
```
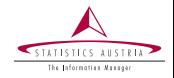

#### dataSTAT

- easy access to DB2 databases using odbc and jdbc
	- contains drivers, hardcoded database names  $\blacktriangleright$
- downloading files from/to sftp-servers
- read data from mainframe and from ms-access using mdbtools

#### useSTAT

- provides templates for project codes (folder structure, . . . )
	- allows to link projects to git and initializes those projects

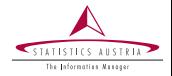

sampSTAT

- ➤ creating, modifying, exporting internal sampling frames graphSTAT
- ➤ interactively creating standardized graphs

mzSTAT

 $\blacktriangleright$ methods to work with microcensus data

slideSTAT

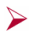

standardized slides for presentations (like this one)

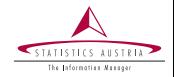

#### Authentication

- ➤ try to come up with a single-sign-on process
- Simplify usage of build-tools
- $\blacktriangleright$ help users to make use of jenkins build-server for projects
	- −→ buildSTAT  $\blacktriangleright$

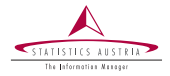

Take your time

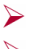

do not rush

make realistic assumptions on time required for the preparation, implementation and transition phase

#### Cooperation with IT

at some point you will need their help - make them your friends! ➤

Friendly users

- ≻ Identify some collegues that are interested in trying out the new environment
- ≻ they will provide useful inputs and "free testing"

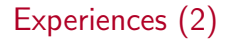

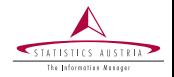

Be aware of roadblocks

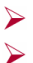

Problems you might never have thought of will occur People can (and do) crazy stuff with R

Slow down

➤ do not try to migrate all users at once - do it in "batches"

Training and Feedback

- allow (and reserve) extra time to prepare trainings
- allow time to provide feedback to collegues asking questions

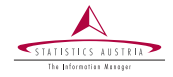

#### $\blacktriangleright$ I am happy to answer any questions

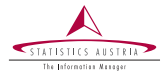

Please address queries to: Bernhard Meindl

Contact information: Guglgasse 13, 1110 Vienna bernhard.meindl@statistik.gv.at

# Managing a modern R-Environment

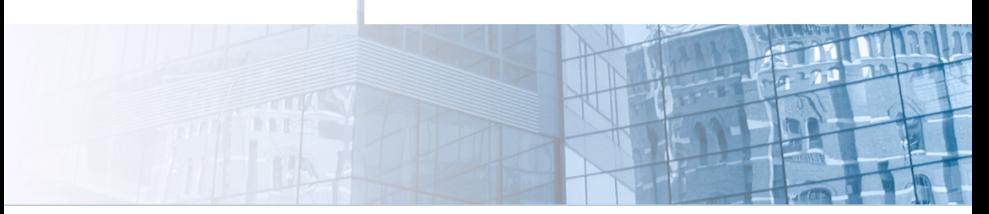